Муниципальное бюджетное общеобразовательное учреждение средняя школа № 31

# Практическая работа по теме «Основные алгоритмические структуры в системе КуМир»

9 класс

Ключникова Людмила Михайловна, учитель информатики Муниципального бюджетного общеобразовательного учреждения средняя школа № 31

# **Практическая работа по теме: «Исполнитель Робот**

# **«Турнир Кумировцев»».**

**Цель:** познакомится с операторами ввода и вывода среды программирования Кумир; научится создавать программы на алгоритмическом языке.

# **Ход работы:**

# **Задание**

1. Запустите среду программирования Кумир.

2. В окне программы наберите следующий код:

# **Теоритическая часть:**

Исполнитель Робот умеет перемещаться по лабиринту, начерченному на плоскости, разбитой на клетки. Между соседними (по сторонам) клетками может стоять стена, через которую Робот пройти не может.

У Робота есть девять команд.

# **Четыре команды — это**

команды-приказы:

вверх вниз влево вправо

При выполнении любой из этих команд Робот перемещается на одну клетку соответственно: вверх ↑ вниз ↓, влево ← , вправо →. Если Робот получит команду передвижения сквозь стену, то он разрушится. Также у Робота есть команда закрасить, при которой закрашивается клетка, в которой Робот находится в настоящий момент.

Ещё четыре команды — это команды проверки условий. Эти команды проверяют, свободен ли путь для Робота в каждом из четырёх возможных направлений:

# **сверху свободно снизу свободно слева свободно справа свободно**

Эти команды можно использовать вместе с условием «если», имеющим следующий вид:

## **если условие то**

## **последовательность команд**

**все**

Здесь условие — одна из команд проверки условия. Последовательность команд — это одна или несколько любых команд-приказов. Например, для передвижения на одну клетку вправо, если справа нет стенки, и закрашивания клетки можно использовать такой алгоритм:

#### **если справа свободно то**

#### **вправо**

**закрасить**

#### **все**

В одном условии можно использовать несколько команд проверки условий, применяя логические связки и, или, не, например:

## **если (справа свободно) и (не снизу свободно) то**

#### **вправо**

### **все**

Для повторения последовательности команд можно использовать цикл «пока», имеющий следующий вид:

#### **нц пока условие**

#### **последовательность команд**

**кц**

Например, для движения вправо, пока это возможно, можно использовать следующий

алгоритм:

#### **нц пока справа свободно**

**вправо**

**кц**

## **Практическая часть**

На бесконечном поле есть горизонтальная и вертикальная стены. Длины стен неизвестны.

На рисунке указаны расположения стен и Робота (Робот обозначен буквой  $\langle \langle P \rangle \rangle$ ).

Напишите для Робота алгоритм, закрашивающий все клетки, указанные в задании. Проходы должны остаться незакрашенными. Робот должен закрасить только клетки, удовлетворяющие данному условию.

При исполнении алгоритма Робот не должен разрушиться, выполнение алгоритма должно завершиться. Конечное расположение Робота может быть произвольным. Алгоритм должен решать задачу для любого допустимого расположения стен и любого расположения и размера проходов внутри стен. Алгоритм может быть выполнен в среде формального исполнителя или записан в текстовом редакторе. Сохраните алгоритм в текстовом файле.

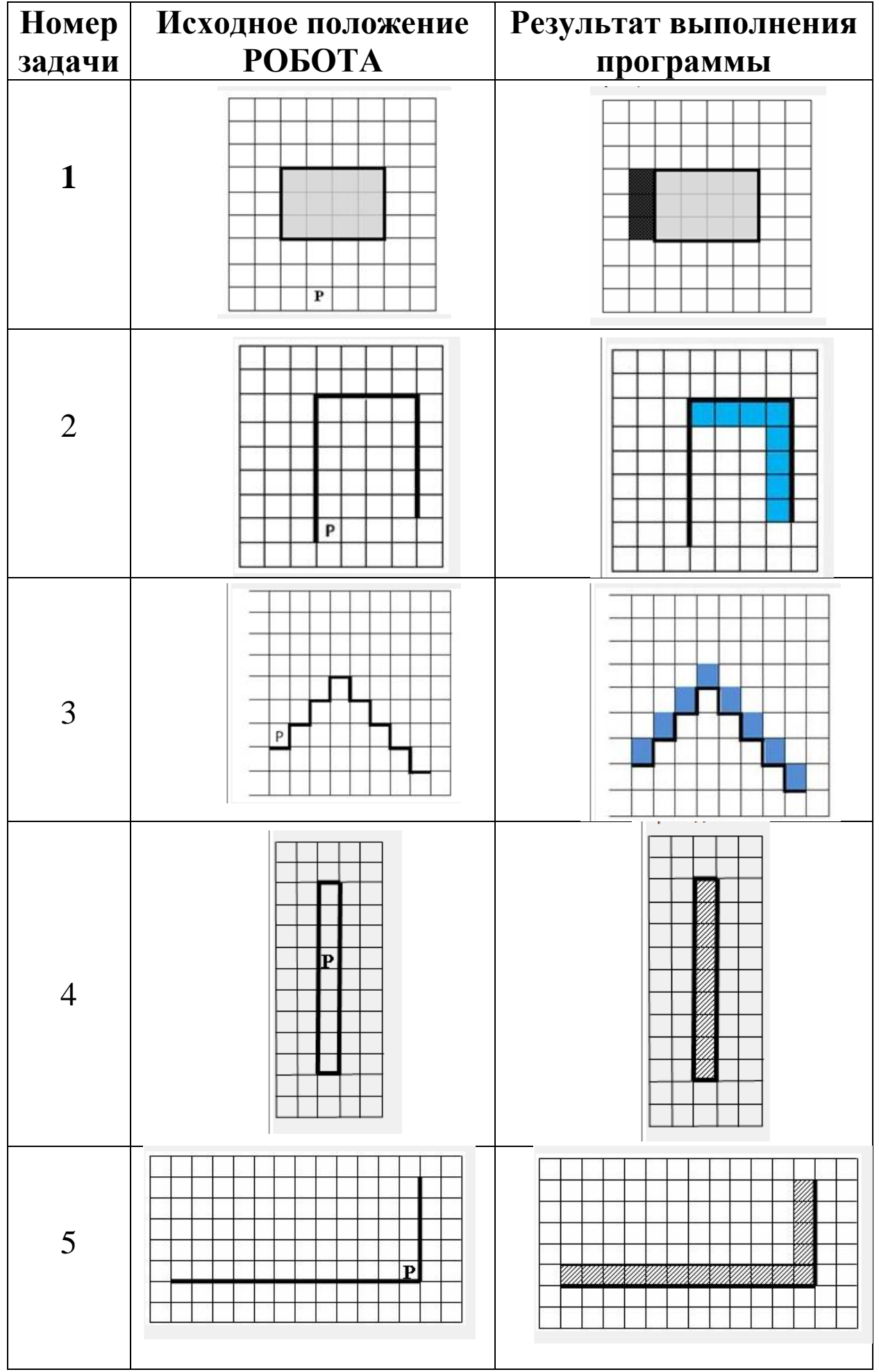